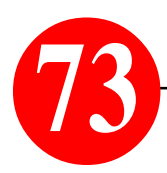

# *"PC-Tastatur-Kürzel" Windows-Praxistip von S. Radic*

**Thema.** Warum zur Maus greifen, wenn es auch schneller geht! Über die Tastatur können Sie viele Eingaben schnell und effektiv eingeben. Hierbei unterscheidet man drei Arten von Tastatur-Eingabe: 1. für **markierte** Display-Elemente (Elemente-Darstellung ist dann invers), 2. für Explorer-Umgebung und 3. mit Hilfe der WINDOWS-Taste (Win) im Explorer. Wichtig ist jedoch hier die genaue Kenntnis der speziellen Taster-Namen:

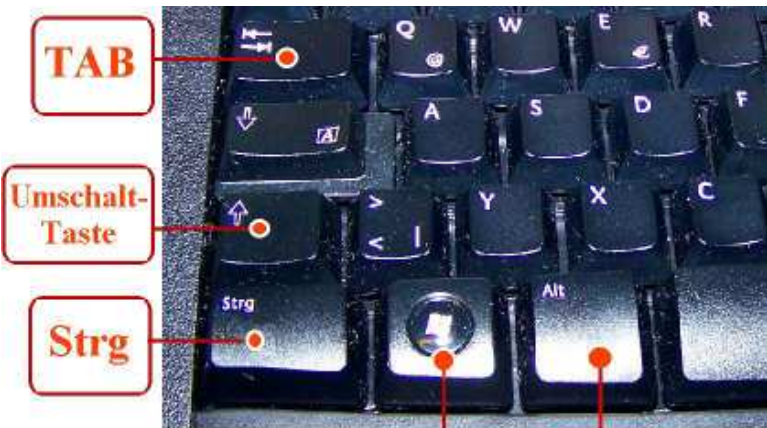

## **Hier ein Überblick über der wichtigsten Tastaturkürzel:**

# **1. Befehle für markierte Objekte**

Tastenkombination . . . . . . . : Bedeutung

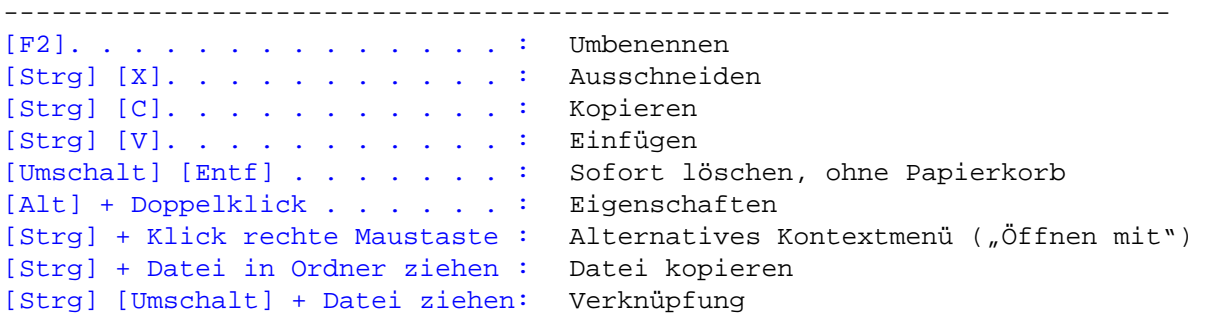

#### **2. Befehle im Windows Explorer**

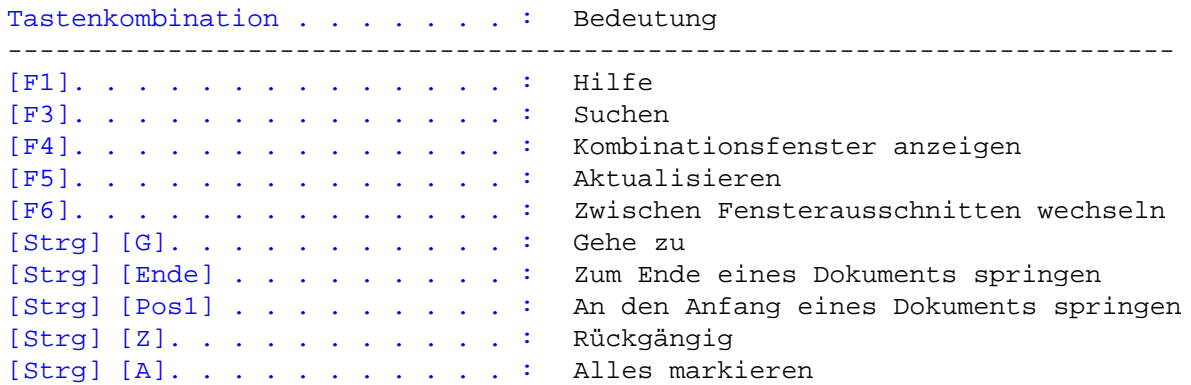

### **3. Befehle mit Windows-Taste (Win)**

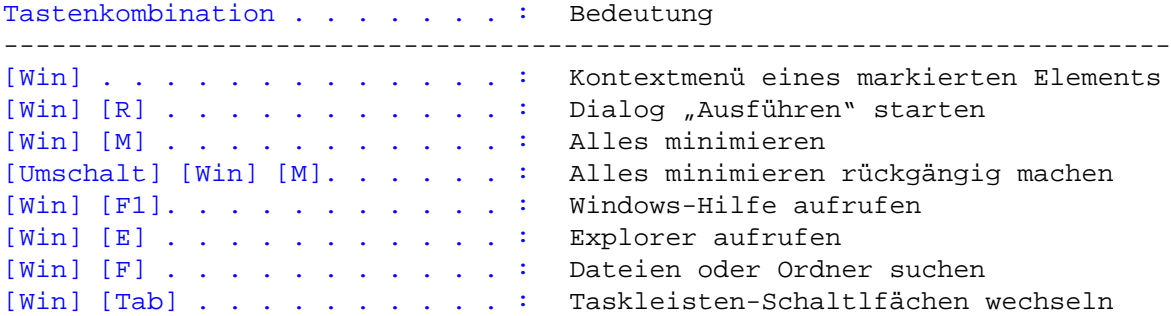

Eine ausführliche PDF-Darstellung aller Tastenkürzel bitte gratis per mail anfordern: musik.radic@t-online.de